## **Manage Promo Codes**

It is now possible to Manage Event Promo Codes from the Promo Codes page in the left navigation.

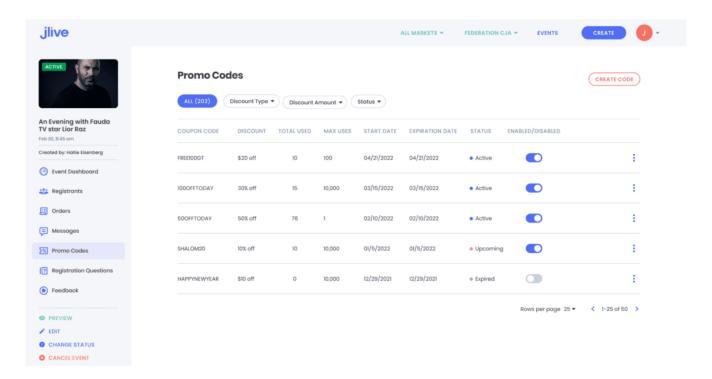

## Here is how to create a promo code:

Click on the Create Promo Code button in the top right.

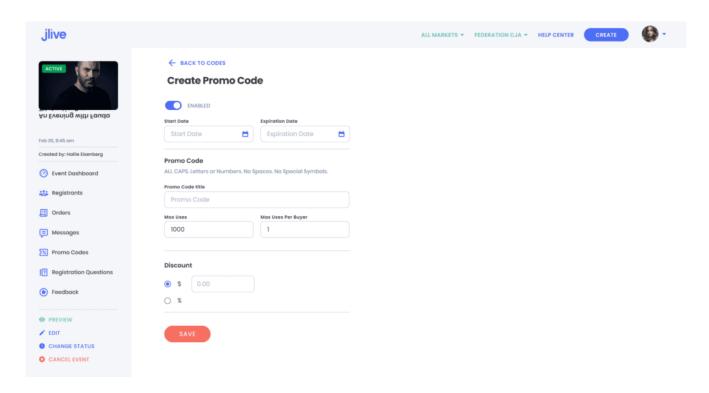